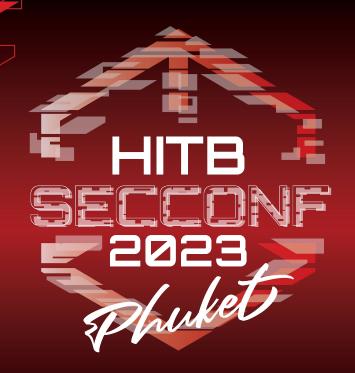

## Automated Incident Response

**Bring Your Own SOAR** 

**GitLab Security Incident Response Team** 

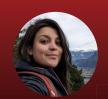

Valentine Mairet Manager, EMEA

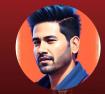

Harjeet Sharma
Staff Security Engineer

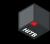

#### In this workshop, you will learn about:

- The GitLab Security Incident Response Team
- Automation opportunities in incident response
- Integrating multiple platforms using Tines
- Creating your own automations to make your lives easier

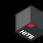

# But first...who are you?

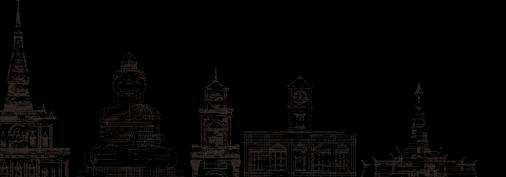

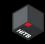

## Workshop Breakdown

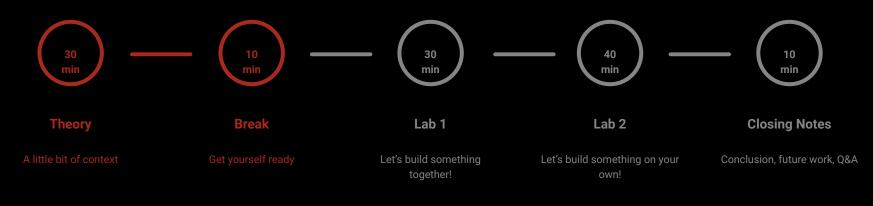

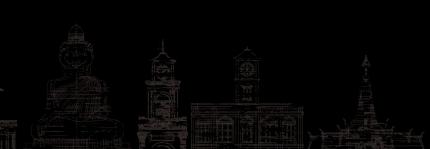

4

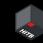

## First Challenge

Let's create your accounts!

- Tines
- GitLab
- Slack

http://bitly.ws/Sk4Y

(this is not a phishing domain)

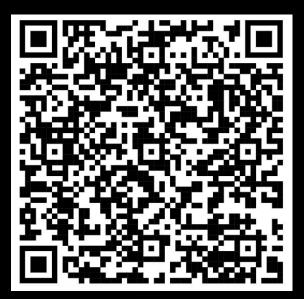

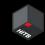

# Theory

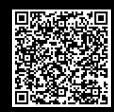

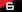

#### Outline

- Who is GitLab SIRT
- A day at SIRT
- It's not just incident response
- Automation opportunities
- A day at SIRT walkthrough

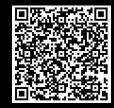

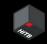

#### Who are we?

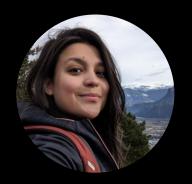

#### VM

- ★ Offensive security
- ★ Coding
  - Threat hunting
- **★** Mountains
- ★ Automation

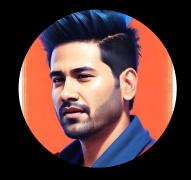

#### Harjeet

- ★ Detection engineering
- **★** Monitoring
- ★ Learning new things like Al
- ★ Traveling
- **★** Automation

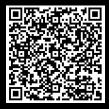

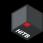

### Who is us?

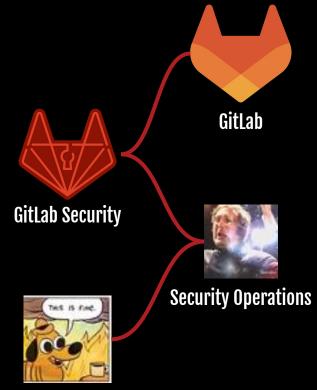

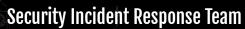

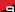

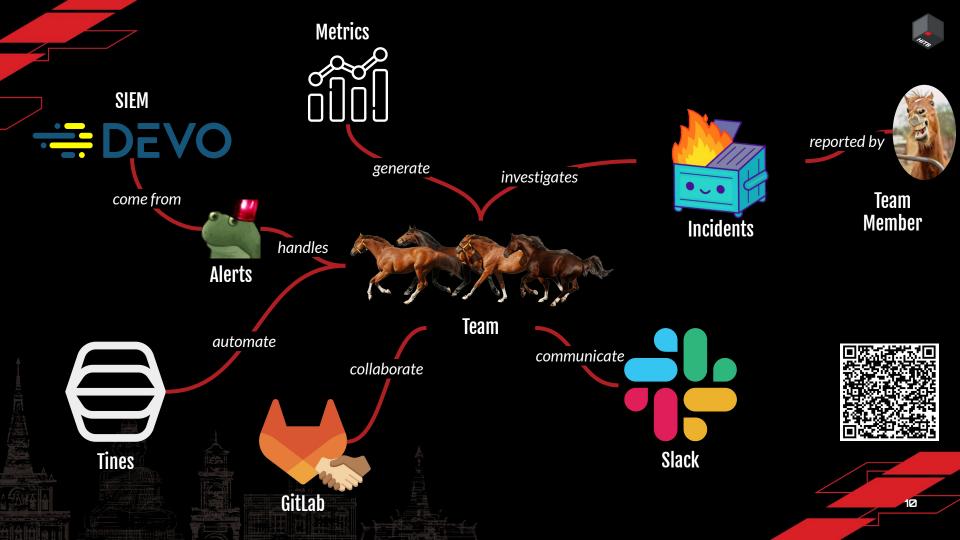

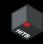

#### Obvious Automations

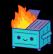

When we think IR automation, we think about investigations:

#### How can I analyze faster?

- Filtering logs
- Gathering IoCs
- Enrichment
- Mundane tasks like blocking a user or leaked key revocation

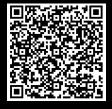

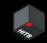

#### Where to use automation?

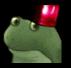

#### **Detection Engineering**

- All alerts should uphold quality standards
- Team members review/approve alerts
- Deploy alerts automatically to our SIEM
- Generate metrics about alerts
- SIEM-agnostic solution

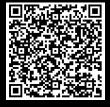

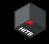

#### Where to use automation?

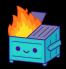

#### **Incident Management**

- Make it easy to report incidents
- Automate the initial Severity/Priority triage
- Keep ongoing incident documentation up to date
- Use GitLab as SSoT for incidents
- Smooth incident handovers available to the whole team
- High-quality and consistent incident reviews
- Metrics on our incidents

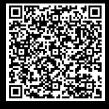

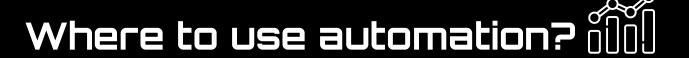

#### **Metrics Generation**

- Insights on most/least noisy alerts/incidents
- Identify trends
- To reduce alert fatigue
- Insights on most/least common alerts/incidents
- Make it easy for team members to provide feedback on alerts
- Insights on false/true positives alerts/incidents
- Metrics to justify necessary team growth

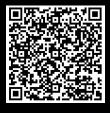

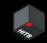

## Why automate?

- ★ To make it easy
- **★** To standardize
- ★ To save time
- ★ To not forget
- ★ To scale better

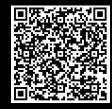

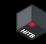

#### And so, we automated:

- Alert creation
- Alert deployment
- Alert tuning

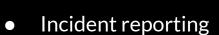

- Incident handling
- Incident handovers
- Incident reviews

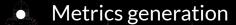

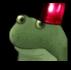

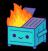

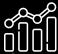

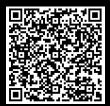

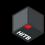

# Walkthrough

A typical scenario to show the entire pipeline

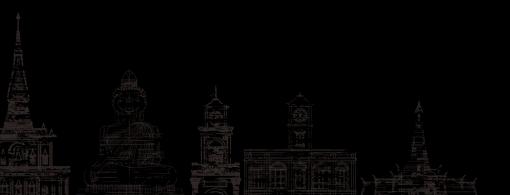

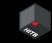

#### Walkthrough

- **GitLab API tokens can be dangerous.** We want to monitor their creation.
  - We create an alert as code
  - We deploy this alert on our SIEM through our pipeline
  - We wait...
- Alert triggers
  - Automation validates the creation of the token directly with the actor
  - Automation notifies SIRT
  - SIRT closes the alert and gives feedback.
- End of day
  - SIRT writes a handover for the next responder on call.

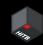

#### Alert as code

```
• • •
    "name": "SecOps_gitlab_any_pat_created",
    "message": "[prod]-[BlackLab]- PAT created for blacklab.com account $username",
    "description":"$parsed_json",
    "subcategory": "SecOps",
        "querySourceCode": "from my.synthesis.railsprod.logs where controller =
'Profiles::PersonalAccessTokensController' and action='create' select username as entity_username ",
            "kind": "each"
```

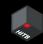

# Deployment pipeline

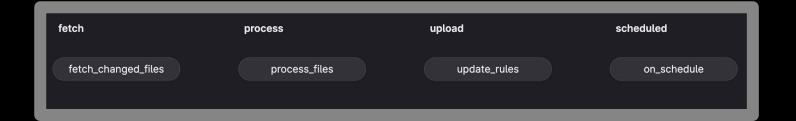

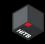

#### User Attestation Module (UAM)

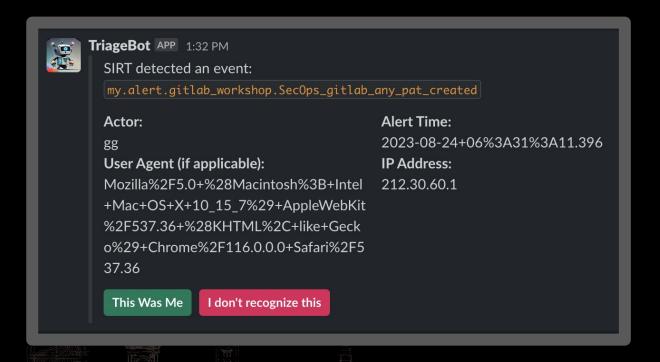

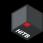

#### BlackLab Watchdog

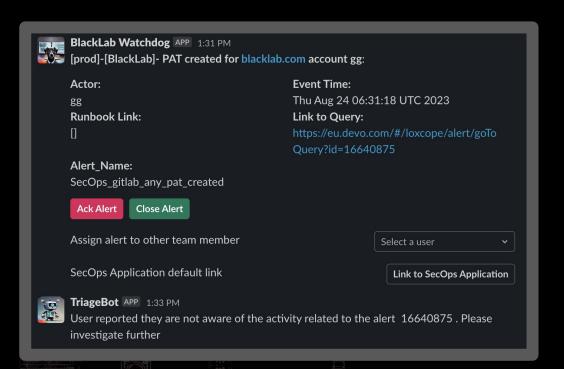

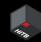

### Alert closure

| BlackLab Watchdog APP < 1 minute ago ["16640875"]      |  |
|--------------------------------------------------------|--|
| <ul> <li>This is True Positive</li> </ul>              |  |
| <ul><li>Benign</li></ul>                               |  |
| Benign - SIRT Testing                                  |  |
| Benign - RedTeam                                       |  |
| This is False Positive                                 |  |
|                                                        |  |
| What do you feel about this alert? :nayfrog:           |  |
|                                                        |  |
| Something fishy ? :sus:                                |  |
| Report a Bug Convert to Incident                       |  |
| Closing Summary* (This is automatically added to Devo) |  |
| Mandatory - Please fill closing comments               |  |
| Resolve alert in Devo                                  |  |

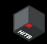

#### **Escalation**

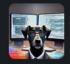

#### BlackLab Watchdog APP 1 minute ago

Awesome, I have opened an issue for you. You can access it

by visiting http://34.66.143.75/gitlab-instance-

2105a4c2/security-incident-response-

team/incidents/-/issues/4

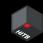

# Handogotchi

|    | Handogotchi Lite APP 12:08 PM                                                                                                    |
|----|----------------------------------------------------------------------------------------------------|
| 00 | ( <sup>」</sup> ° ▽ °) <sup>」</sup> Handover                                                                                                    |
|    | Hello team! It's time for the handover! 🤝                                                                                                    |
|    | Is there any work required to continue? Are there any high-severity/high-priority incidents where the investigation or mitigation process phase is still ongoing? Write a detailed handover message below so that the next SIRT engineer on-call can pick up from where you left off. |
|    | Nothing today—it was a quite day.                                                                                                    |
|    | Do you have any additional information about lower-severity incidents that could be relevant in case of escalation? Notify the team below. You still retain ownership of this incident but, as long as it doesn't escalate, it can wait for the next business day.                    |
|    | GG created an API key and forgot about it. We originally thought it was a hacker but turns out, it was one of her automations.                                                                                                    |
|    | Send                                                                                                    |

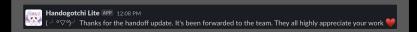

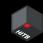

## Handogotchi

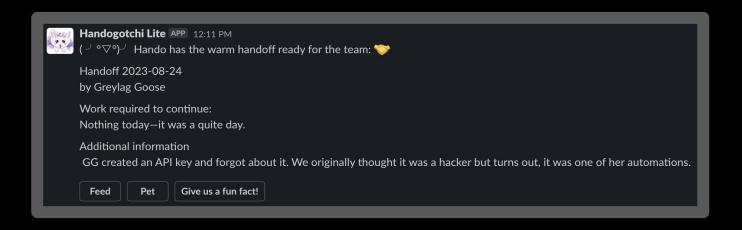

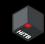

# Break

Validate that you have access to:

- Tines
- GitLab
- Slack

Shout if you don't!

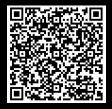

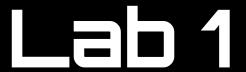

#### Let's make teams!

- At least 1 laptop per team
- At least 1 technical person per team

Shout if you have questions.

If you don't want to shout, you can DM us on Slack.

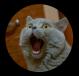

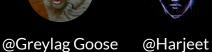

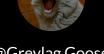

(VM)

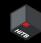

**Tokenheimer** - automatic token revocation

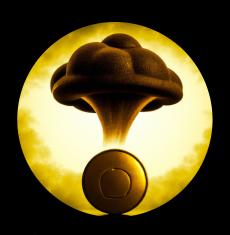

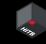

Open the **Tokenheimer** story

Open the **Lab 1** story

Copy/paste the Tokenheimer story into Lab 1

Rename the first action to "Tokenheimer - [your team's name]"

Once everyone has their own Tokenheimer story, we'll create /commands for each team.

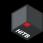

Show off your Tokenheimer!

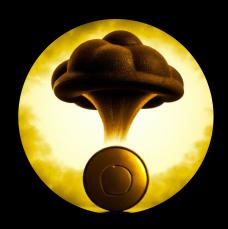

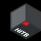

**Tokenheimer Version 2** 

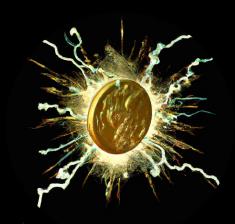

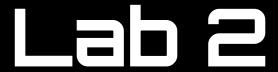

Build upon your Tokenheimer story

#### Need ideas?

- Tokenheimer also scopes a token (type, user, groups, etc)
- Tokenheimer accepts multiple tokens
- Tokenheimer creates an incident

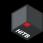

Show off your Tokenheimer v2!

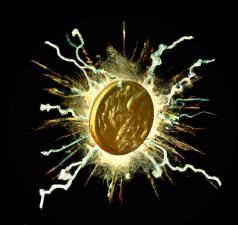

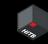

## What we automated today

- Alert deployment pipeline
- Alert handling in Slack
- User attestations
- Team handovers
- Token revocation

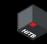

#### What we've already automated at home

- Reporting incidents
- Assessing Severity and Priority
- Triaging incidents

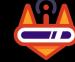

- Keeping incidents up-to-date
- Incident review process
- Transferring Slack messages over to GitLab incidents

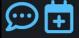

- Handogotchi++
- Collecting metrics on detections and incidents

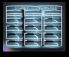

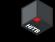

#### The beast we've made

#### **GitLab Universal Automated Response and Detection**

- Alert deployment pipeline
- Slack-powered alert handling capabilities
- Alert feedback support
- UAM integrations
- Alert metrics collection

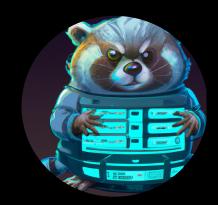

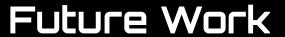

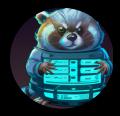

#### **GitLab Universal Automated Response and Detection**

- MITRE ATT&CK expansion
- Risk scoring
- Dashboards!
- Al-integration
  - Enrichment
  - Assisted alert handling
  - Reporting

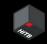

#### GUARD Publications

- MANDIANT WORLDWIDE
- Speaking at mWISE on September 18-20 MANDIANT WORLDWIDE
- Blog series incoming

https://about.gitlab.com/blog/categories/security/

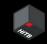

## As promised...

All we've talked about today is opensourced here:

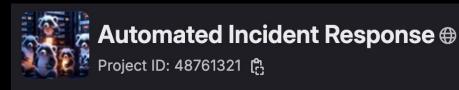

https://gitlab.com/gitlab-com/gl-security/security-operations/gitlab-sirt-public/automated-incident-response

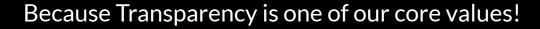

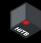

# Autom Project ID:

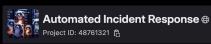

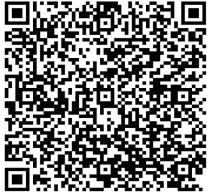